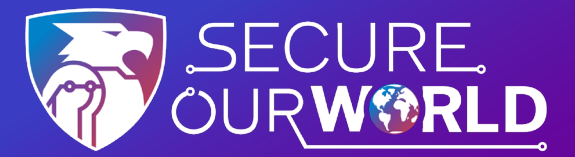

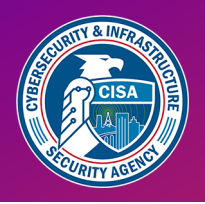

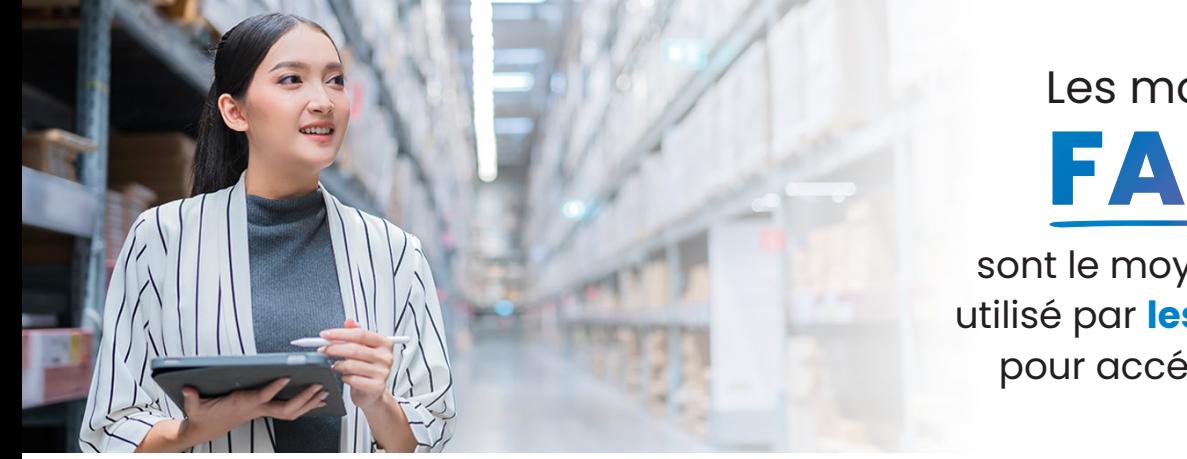

## Les mots de passe **FAIBLES**

sont le moyen le plus courant utilisé par **les criminels en ligne** pour accéder aux comptes

de mots de passe pour

vous en souvenir.

## **Renforcer les mots de passe grâce à trois conseils simples**

L'utilisation de mots de passe compliqués à l'aide d'un gestionnaire de mots de passe est l'un des moyens les plus simples de protéger nos comptes et de garder nos informations en sécurité.

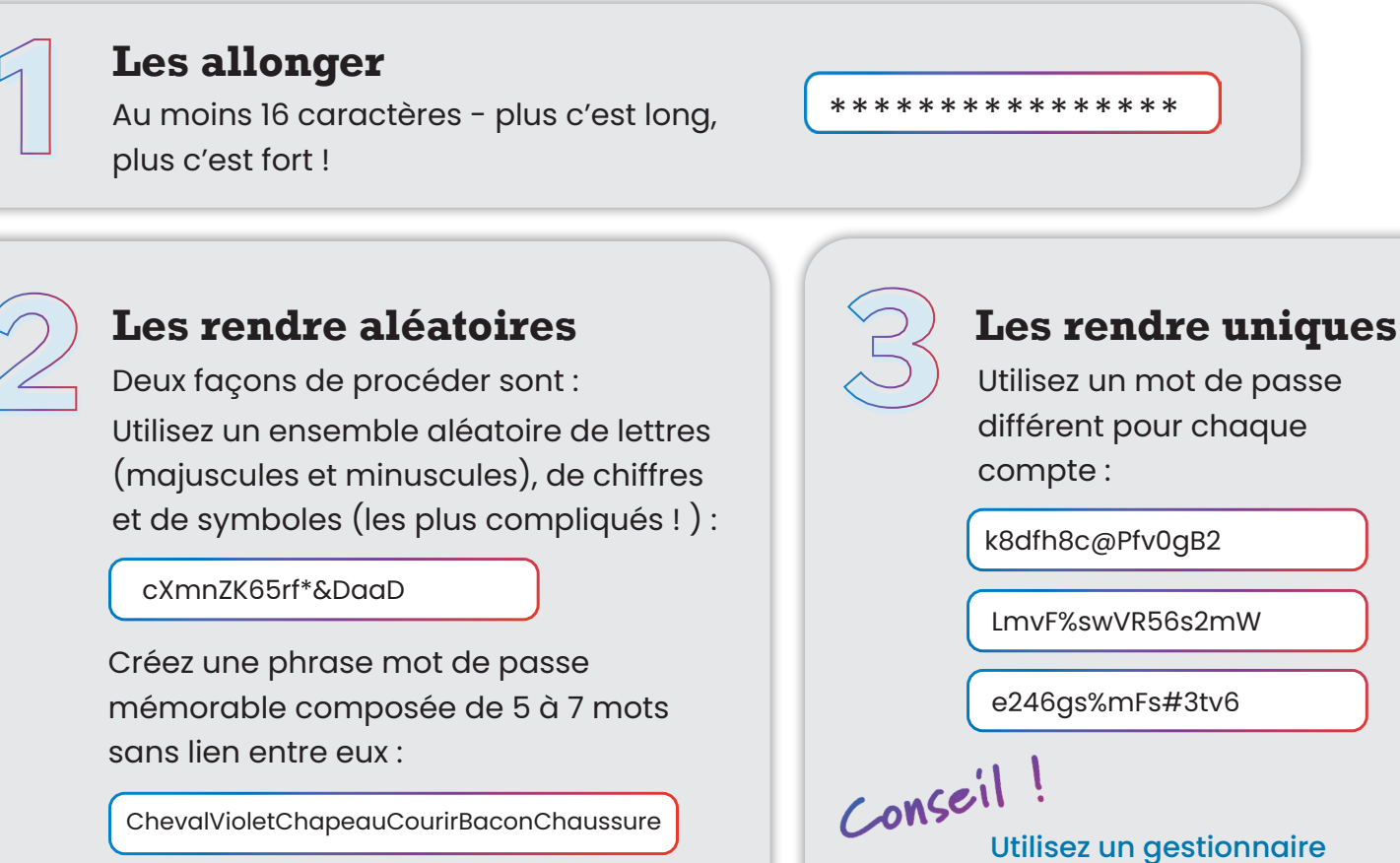

ChevalVioletChapeauCourirBaconChaussure

Soyez créatif avec l'orthographe pour le rendre encore plus compliqué.

## **Laissez un gestionnaire de mots de passe faire le travail !**

Un gestionnaire de mots de passe crée, stocke et remplit automatiquement les mots de passe pour nous. **Nous n'avons alors plus qu'à nous souvenir d'un seul mot de passe compliqué, celui** du gestionnaire de mots de passe lui-même.

Recherchez des sources fiables pour les "gestionnaires de mots de passe", comme par exemple Consumer Reports, qui offre une sélection de gestionnaires de mots de passe très bien notés. Lisez les commentaires pour comparer les options et trouver un programme réputé qui vous comblera.

Lorsque nous choisissons des mots de passe compliqués, nous rendons cela plus difficile pour quelqu'un de voler :

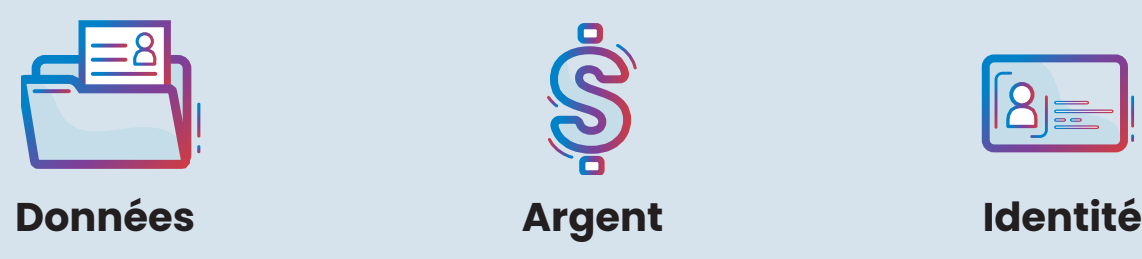

L'utilisation de mots de passe compliqués est un moyen de **Sécuriser Notre Monde.**

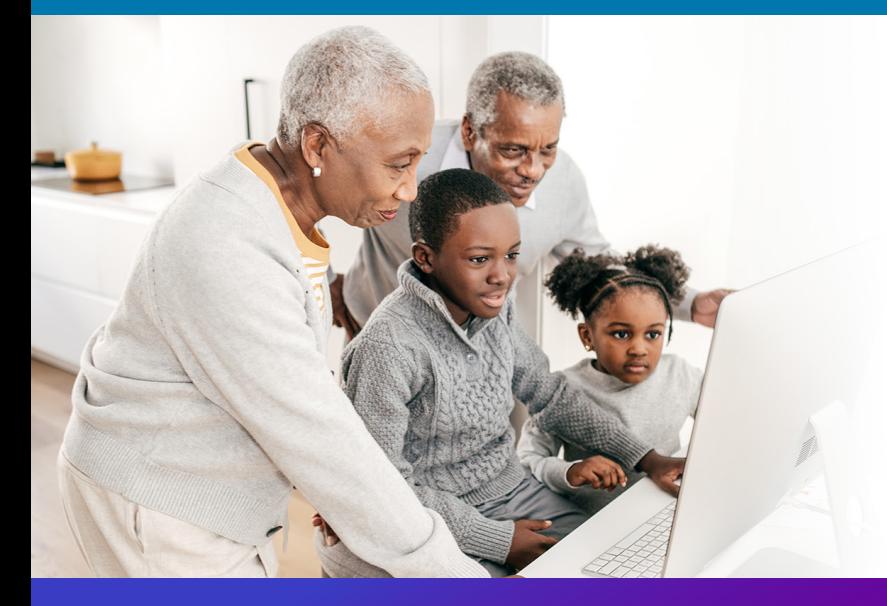

## **Nous pouvons tous nous aider mutuellement à**

rester plus en sécurité en ligne, alors partagez ces conseils avec un membre de votre famille ou un ami !

[cisa.gov/SecureOurWorld](https://www.cisa.gov/secure-our-world)

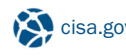

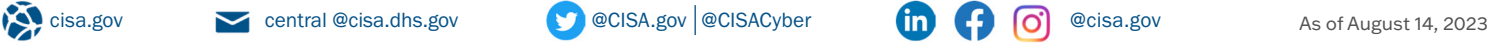

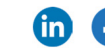

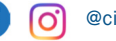